# Sap Code Inspector Guide

Right here, we have countless ebook Sap Code Inspector Guide and collections to check out. We additionally offer variant types and afterward type of the books to browse. The all right book, fiction, history, novel, scientific research, as with ease as various other sorts of books are readily easy to get to here.

As this Sap Code Inspector Guide, it ends going on brute one of the favored book Sap Code Inspector Guide collections that we have. This is why you remain in the best website to see the unbelievable books to have.

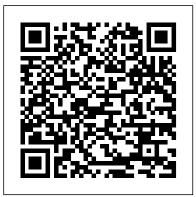

Practical Guide to Auditing SAP Systems Apress

Over the last few years, financial statement scandals, cases of fraud and corruption, data protection violations, and other legal violations have led to numerous liability cases, damages claims, and losses of reputation. As a reaction to these developments, several regulations have been issued: Corporate Governance, the Sarbanes-Oxley Act, IFRS, Basel II and III, Solvency II and BilMoG, to name just a few. In this book, compliance is understood as the process, mapped not only in an internal control system, that is intended to guarantee conformity with legal requirements but also with internal policies and enterprise objectives (in particular, efficiency and profitability). The current literature primarily confines itself to mapping controls in is your complete style guide! In this book, you'll SAP ERP and auditing SAP systems. Maxim Chuprunov not only addresses this subject but extends the aim of internal controls from legal compliance to include efficiency and profitability and then well beyond, because a basic understanding of the processes involved in IT-supported compliance management processes are not delivered along with the software. Starting with the requirements for compliance (Part I), he not only answers compliance-relevant questions in the form of an audit guide for an SAP ERP system and in the form of risks and control descriptions (Part II), but also shows how to automate the compliance management process based on SAP GRC (Part III). He thus addresses the current need for

solutions for implementing an integrated GRC system in an organization, especially focusing on the continuous control monitoring topics. Maxim Chuprunov mainly targets compliance experts, auditors, SAP project managers and consultants responsible for GRC products as readers for his book. They will SAP ABAP Objects SAP PRESS find indispensable information for their daily work from the first This practical guide shows how to build an effective to the last page. In addition, MBA, management information system students as well as senior managers like CIOs and CFOs will find a wealth of valuable information on compliance in the SAP ERP environment, on GRC in general and its implementation in particular.

An Introduction Espresso Tutorials GmbH ABAP developers, are you looking to clean up your code? Then pick up this official companion to the Clean ABAP GitHub repository. This book is brimming with best practices, straight from the experts, to help you write effective ABAP code. Start by learning when to apply each clean ABAP practice. Then, dive into detailed code examples and explanations for using classes, methods, names, variables, internal tables, and more. From writing code to troubleshooting and testing, this learn about: a. Clean ABAP Concepts What is clean ABAP and why is it important to write clean code? Understand clean ABAP concepts with insight from the experts, including special considerations for legacy code and performance. b. Best Practices Walk through the what, why, and how behind clean ABAP best practices. Learn to improve your code, including using classes and interfaces appropriately, handling method design and control flow, designing and running unit tests, and much more. c. Practical Examples See clean ABAP practices in action! Improve your understanding of how to write effective code. Use detailed examples for each best practice that demonstrate the

include: 1) Classes and interfaces 2) Methods 3) Names 4) Variables and literals 5) Internal tables 6) Control flow 7) Comments 8) Formatting 9) Error handling 10) Unit testing 11) Packages compliance and ethics program that will lower a business's risks and improve productivity. • Offers a step-by-step guide to creating and managing an effective compliance program . Showcases the latest best practices in a world of ever-changing regulations • Identifies the importance of developing and maintaining a corporate culture of "doing the right thing" and shows how ethical training can improve compliance • Features interviews with and best practices from top compliance executives, judges, Department of Justice attorneys, and Archer Daniels Midland informant Mark Whitacre • Provides easy-to-understand overviews and recommendations for complying with specific laws Civil and structural engineering Springer Science & Business Media Take your SAP ABAP skills to the next level by mastering ABAP programming techniques with the help of real-world examples Key Features Become adept at building interfaces and explore ABAP tools and techniques Discover the modern functionalities available in the latest version of ABAP Learn the process of creating stunning HTML5 applications using SAPUI5 Book Description Advanced Business Application Programming (ABAP) is an established and complex programming language in the IT industry. This book is designed to help you use the latest ABAP techniques and apply legacy constructions using practical examples. You'll start with a guick refresher on language and database concepts, followed by agile techniques for adding custom code to a modern ABAP system. After this, you will get up to speed with the complete ABAP toolset for importing data to and from different environments. Next, you'll learn how to print forms and work with the different ABAP tools for Extensible Markup Language (XML) manipulation. While covering further chapters, you'll gain insights into building stunning UI5 interfaces, in addition to learning how to develop simple apps using the Business Object Processing Framework (BOPF). You will also pick up the technique of handling exceptions and performing

difference between clean and messy code. Highlights

testing in ABAP. In the concluding chapters, you can look forward to grasping various techniques for optimizing the performance of programs using a variety of performance analysis tools. By the end of this book, you will have the expertise you need to confidently build maintainable programs step-by-step instructions for all stages of your implementation. in Systems, Applications, and Products (SAP). What you will learn Create stable and error-free ABAP programs Leverage new ABAP concepts including object-oriented programming(OOP) and Model-View-Controller move to SAP S/4HANA is here! Highlights include: 1) Brownfield (MVC) Learn to add custom code to your existing SAP program Speed up your ABAP programs by spotting bottlenecks Understand techniques such as performance tuning and optimization Develop modern and beautiful user interfaces (UIs) in an ABAP environment Build multiple classes with any nesting level Who this book is for This book is for developers who want to learn and use ABAP skills to become an industry expert. Familiarity with AuthorHouse object-oriented programming concepts is expected.

SAP Performance Optimization Guide Government Printing Office

If you work in a company that uses SAP or other non-SAP ERP systems and are looking at migrating to the latest digital core from SAP, whether the cloud or on-premise edition, then this book is for you! Explore your options for transitioning to SAP S/4HANA. Walk in detail through the phases of a data migration project using SAP Activate methodology. Identify SAP rapid data migration best practices for SAP S/4HANA with SAP Data Services. Learn about methods for migrating data to a new SAP implementation scenario. as well as the SAP Data Services architecture that deals with the process of extraction, transformation, and load (ETL) of data. Examine the steps required to execute the migration within the ETL stages and how SAP Data Services can be extended to meet additional migration needs. Take a deep dive into SAP S/4HANA migration cockpit and SAP S/4HANA migration object modeler. Walk through the steps required for migrating data from source systems to SAP S/4HANA (on-premise or cloud edition) using the the Consultant keeps returning to refer to it. In implementation of SAP, preconfigured data migration objects delivered by SAP. Delve into the process of creating a migration project and generating the upload template, as well as the steps for uploading and validating the data, including error handling. Review the various migration options and tools available for migrating your legacy data to SAP S/4HANA (on-premise or cloud edition). - Data migration scenarios and tools for moving data to S/4HANA - Plan an S/4HANA data migration using SAP Activate methodology - Stepby-step guide for using S/4HANA migration cockpit and S/4HANA migration object modeler - Evaluate S/4HANA migration tools Official ABAP Programming Guidelines Packt Publishing Ltd

If you're performing a brownfield migration from an existing SAP ERP system, Civil & structural engineering SAP PRESS this is the technical guide for you! From planning the project and preparing your system to adjusting custom code and executing the conversion, you'll get language ABAP—in the latest release of SAP NetWeaver 7.5, and its Troubleshooting tips and extensive coverage of the functional conversion wil help you ensure that all your data makes it where it needs to be. The time to implementation 2) Readiness checks 3) Simplification list 4) Project planning 5) Conversion roadmap 6) Software Update Manager (SUM) 7) Preprocessing, execution, and postprocessing 8) Modification adjustment 9) Custom code migration 10) Functional conversion 11) Troubleshooting Foreign Military Sales, Class V Materiel Surveillance Procedures

In SAP you can verify invoices against purchase orders and goods receipts. SAP provides important functionalities like automatic account determination, financial posting, etc. SAP is powerful software that can meet the needs of any business scenario for any type of business in any part of the world. Its all encompassing nature makes SAP complex. In order to derive maximum benefit for business, SAP must be understood well. Mr. Agrawal attempts to explain SAP completely; a seemingly impossible task. This is his third book on the Materials Management module; his first two books in the Materials Management module are 'Purchasing' and 'Inventory Management' In this book, like in his earlier books, he explains every screen of SAP MM Invoice Verification. Both the SAP Menu and Customizing Implementation Guide are expanded and the chapter number where they are covered is indicated. This not only creates a direct link between the book and the SAP software, but also ensures that the book is comprehensive. The author has taken care to balance details with overviews that explain linkages between concepts. The book is organized in chapters that are important business activities. Each chapter covers business processes carried out in SAP by the user as well as its related configuration. This book can be used to learn SAP from scratch; it is a learning guide. It is, therefore, useful to persons who are training to be SAP Consultants. Having learnt SAP with the help of this book, Consultants prepare User Manual. With the availability of this book, their tas becomes simpler. In the User Manual, they need to cover only implementation specific points. The user refers to this book as a generic User Manual. As the user gains knowledge he also begins to understand the customizing settings for his implementation. This book can also be used by Business Process Owners and Senior Managers to get an overview of SAP and the important choices it offers.

California Building Performance Guidelines for Residential Construction and Homeowner Maintenance Guide SAP PRESS This new edition of A Guide to Federal Terms and Acronyms presents a glossary of key definitions used by the Federal Government. It is updated to include new acronyms and terminology from various Federal Government departments.

Understand ABAP objects—the object-oriented extension of the SAP newest advancements. This book begins with the programming of objects in general and the basics of the ABAP language that a developer needs to know to get started. The most important topics needed to perform daily support jobs and ensure successful projects are covered. ABAP is a vast community with developers working in a variety of functional areas. You will be able to apply the concepts in this book to your area. SAP ABAP Objects is goal directed, rather than a collection of theoretical topics. It doesn't just touch on the surface of ABAP objects, but goes in depth from building the basic foundation (e.g., Invoice verification is an important business process in almost every company. classes and objects created locally and globally) to the intermediary areas (e.g., ALV programming, method chaining, polymorphism, simple and nested interfaces), and then finally into the advanced topics (e.g., shared memory, persistent objects). You will know how to use best practices to make better programs via ABAP objects. What You ' II Learn Know the latest advancements in ABAP objects with the new SAP Netweaver system Understand object-oriented ABAP classes and their components Use object creation and instance-methods calls Be familiar with the functions of the global class builder Be exposed to advanced topics Incorporate best practices for making object-oriented ABAP programs Who This Book Is For ABAP developers, ABAP programming analysts, and junior ABAP developers. Included are: ABAP developers for all modules of SAP, both new learners and developers with some experience or little programming experience in general; students studying ABAP at the college/university level; senior non-ABAP programmers with considerable experience who are willing to switch to SAP/ABAP; and any functional consultants who want or have recently switched to ABAP technical. SAP HANA 2.0 Bernan Press Enrich your skill set with Open SQL and CD5 views DESCRIPTION The book has been written in such a way that the concepts are explained in detail, giving adequate emphasis on examples. To provide clarity on the programming examples, logic is properly explained and discussed by using comments in program itself. The topics covered in this book include starting the software using snapshots of the same and writing programs. Simple to complex SAP/ ABAP HANA examples are provided in detail, considering the requirement of IT consultants the basic idea of developing projects in it. The examples provided in this book are user-focused and are provided through sections, figures and examples. KEY FEATURES Comprehensive coverage of SAP / ABAP HANA with emphasis on real-time case studies. Practical examples along with Screen personas, SAP Fiori cloud, OPEN SQL, Native SQL & ADBC, CDS support in SAP NW ABAP 7.4 SP5, SAP HANA Studio, performance enabler Rules & guidelines. Simple language, crystal clear approach, straight forward comprehensible presentation. Concepts are duly supported with examples. Topic coverage with the aim to fill the skill gap

among industry and academia. SAP Business Suite powered by SAP HANA are user interfaces, data storage, and much more. Secure and Robust ABAP : helpful for developing projects for IT consultants WHAT WILL YOU LEARN Ensure your ABAP programs run predictably with no surprises by gaining in-

Gaining Customers by adopting and implementing SAP HANA in organisations / projects / programs Facilitating to maintain Customer Relationships as the core of all successful working relationships are two essential characteristics: trust and commitment. To demonstrate their trustworthiness and commitment to customers, progressive suppliers periodically provide evidence to customers of their accomplishments. Help in delivering "Superior Value and Getting an Equitable Return" as understanding value in business markets and doing business based on value delivered gives suppliers the means to get an equitable return for their efforts. This document is a compilation of SAP ABAP/4 coding and efficiency standards and will provide guidance in creating readable, maintainable code. It advanced analytics, security, data integration, and more. No matter how SAP is intended for all developers in the SAP R/3 system. This document is based primarily on ABAP/4. WHO THIS BOOK IS FOR Person from IT domain having software background, preferably with SAP technical or techno functional or functional or domain knowledge. Table of Contents 1. Introduction 2. General Programming Standards 3. ABAP Internal Names 4. ABAP/4 Dictionary 5. Security Authorisations considerations 6. ABAP/4 Coding Techniques

SAP/ABAP HANA Programming McGraw-Hill Osborne Media A guide to SAP R/3 programming covers such topics as data modeling, systems architecture, and systems installation.

## An Introduction Apress

Moving Target Defense: Creating Asymmetric Uncertainty for Cyber Threats was developed by a group of leading researchers. It describes the fundamental challenges facing the research community and identifies new promising solution paths. Moving Target Defense which is motivated by the asymmetric costs borne by cyber defenders takes an advantage afforded to attackers and reverses it to advantage defenders. Moving Target Defense is enabled by technical trends in recent years, including virtualization and workload migration on commodity systems, widespread and redundant network connectivity, instruction set and address space layout randomization, just-intime compilers, among other techniques. However, many challenging research problems remain to be solved, such as the security of virtualization infrastructures, secure and resilient techniques to move systems within a virtualized environment, automatic diversification techniques, automated ways to dynamically change and manage the configurations of systems and networks, quantification of security improvement, potential degradation and more. Moving Target Defense: Creating Asymmetric Uncertainty for Cyber Threats is designed for advanced -level students and researchers focused on computer science, and as a secondary text book or reference. Professionals working in this field will also find this book valuable.

A Style Guide for Developers Practical Guide to Auditing SAP Systems "General Rules : Learn the general principles that you should take into account when you create new programs and classes. Structure and Style : Find the answers to your questions on style, including naming, commentation, and structure of priograms and procedures. Architecture : Explore guidelines on indicidual aspects of architecture, such as object orientation, error handling,

depth knowledge on data types and data objects, calculations and accesses, internal tables, and more. Tips and Hints : Explore tips and hints throughout the book, as welle as examples of good and bad ABAP programming, to help you adopt effective working techniques and principles."--Editor. A How-to Guide for Executives, Lawyers, and Other Compliance Professionals Lulu.com

Enter the fast-paced world of SAP HANA 2.0 with this introductory guide. Begin with an exploration of the technological backbone of SAP HANA as a database and platform. Then, step into key SAP HANA user roles and discover core capabilities for administration, application development, HANA 2.0 fits into your business, this book is your starting point. In this book, you'll learn about: a. Technology Discover what makes an in-memory database platform. Learn about SAP HANA's journey from version 1.0 to 2.0, take a tour of your technology options, and walk through deployment scenarios and implementation requirements. b. Tools Unpack your SAP HANA toolkit. See essential tools in action, from SAP HANA cockpit and SAP HANA studio, to the SAP HANA Predictive Analytics Library and SAP HANA smart data integration. c. Key Roles Understand how to use SAP HANA as a developer, administrator, data scientist, data center architect, and more. Explore key tasks like backend programming with SQLScript, security setup with roles and authorizations, data integration with the SAP HANA Data Management Suite, and more. Highlights include: 1) Architecture 2) Administration 3) Application development 4) Analytics 5) Security 6) Data integration 7) Data architecture 8) Data center

A Guide to Federal Terms and Acronyms Bernan Press Although tens of thousands of global users have implemented Systems, Applications, and Products (SAP) for enterprise data processing for decades, there has been a need for a dependable reference on the subject, particularly for SAP materials management (SAP MM). Filling this need, The SAP Materials Management Handbook provides a complete understandi Navigating All Levels of Government as a Civil Servant or Contractor Addison-Wesley Professional

This book is your guide for analyzing and optimizing ABAP source code. You II learn about the analysis tools and performancerelevant technologies, and discover how you can analyze existing source code and enhance your programming style. This is the resource you need to ensure that your ABAP programs are fully optimized. 1 Analysis Tools After reading this book, you II know when and how to use analysis tools properly including Code Inspector, performance trace, ABAP trace, or single records statistics. 2 Programming Technologies Get detailed information on parallel processing, internal tables, SQL data processing, and

much more, and learn how these technologies affect performance. 3 Buffering Explore the different buffers that are available on the SAP NetWeaver Application Server ABAP, and learn the most important buffer options to avoid unnecessary database accesses. 4 Database Tuning You II obtain a description of the database architecture and the technical background of database accesses, and master the tuning options for database accesses. 5 New Developments Learn from a comprehensive overview of the new developments in ABAP Release 7.0, EhP2, such as Transaction SAT, the innovations of the performance trace, and changes of internal tables.

The Comprehensive Guide Espresso Tutorials GmbH What do I need to do to successfully complete an SAP system audit? Get expert guidance on the top 12 controls that should be included in your audit activities, including accounts and authorizations, the changeability settings of tables, clients, and entire systems, change logs, and security configuration settings. Written with SAP administrators and security consultants in mind, this book expertly answers these questions and explores the techniques needed to quickly determine the high-level security status of an SAP system. Walk through a standard control framework you can use to improve and strengthen the security position of your SAP system. Get an overview of the impact of SAP HANA, mobile, and cloud on SAP audits. - Basic principles of the audit function - Common SAP system audit issues - SAP tools and functionality auditors can use, including pre-defined reports - Top 12 controls that should be included in your audit activities Special Access Programs (SAPs). BPB Publications A Practical Guide to Residential and Commercial Building Inspections is based on decades of my experience as a building inspector and general contractor as well as the wisdom of others who were kind enough to share their experiences with me. However, nothing can replace personal experience, for which reason this guide is not intended to be a substitute for professional training and should not be used as such, and it should never be construed as giving professional legal advice, for which it was never intended. A Practical Guide to Residential & Commercial Building Inspections CRC Press

The author of the well-received A Guide to Federal Contracting, Dan Lindner demystifies the daily workings of the federal government at the operational level.

2012 Comprehensive Accreditation Manual for Ambulatory Care (Camac) PHI Learning Pvt. Ltd.

Practical Guide to Auditing SAP SystemsEspresso Tutorials GmbH

May, 01 2024